# **Radar Perfilador de Vientos UHF - Enhancement #510**

## **Hacer que el Clock Reference web service se inicie sólo**

03/16/2016 02:00 PM - Cristian Castillo

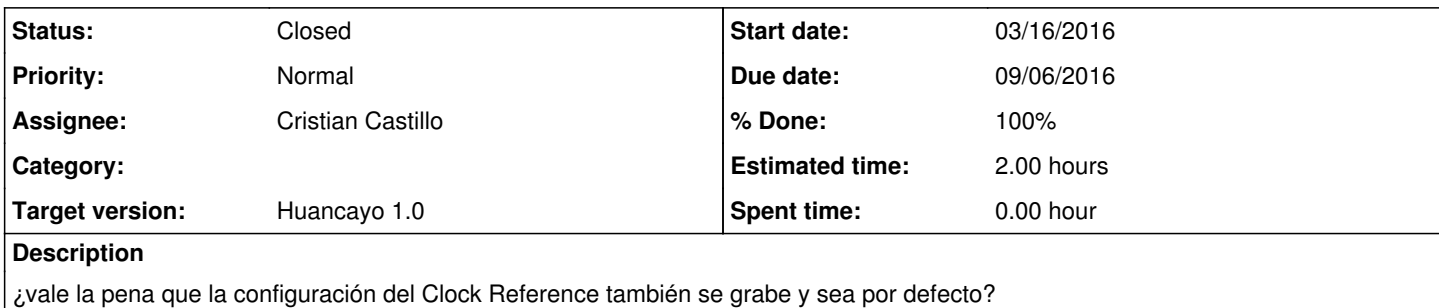

## **History**

#### **#1 - 03/28/2016 09:45 AM - Redmine Admin**

*- Tracker changed from Task to Enhancement*

#### **#2 - 03/28/2016 10:33 AM - Redmine Admin**

*- Status changed from New to In progress*

## **#3 - 03/28/2016 10:33 AM - Redmine Admin**

- *% Done changed from 0 to 60*
- *Estimated time set to 2.00 h*

## **#4 - 04/25/2016 10:33 AM - Cristian Castillo**

*- Parent task set to #137*

#### **#5 - 07/06/2016 03:00 PM - Cristian Castillo**

*- Status changed from In progress to Comments*

## **#6 - 08/22/2016 03:33 PM - Redmine Admin**

*- Status changed from Comments to Closed*

#### **#7 - 09/06/2016 03:56 PM - Redmine Admin**

- *Due date set to 09/06/2016*
- *% Done changed from 60 to 100*
- *Parent task deleted (#137)*